# **Conditional Processing - IF Statement**

With the IF statement, you define a logical condition, and the execution of the statement attached to the IF statement then depends on that condition.

This chapter covers the following topics:

- Structure of IF Statement
- Nested IF Statements

## <span id="page-0-0"></span>**Structure of IF Statement**

The IF statement contains three components:

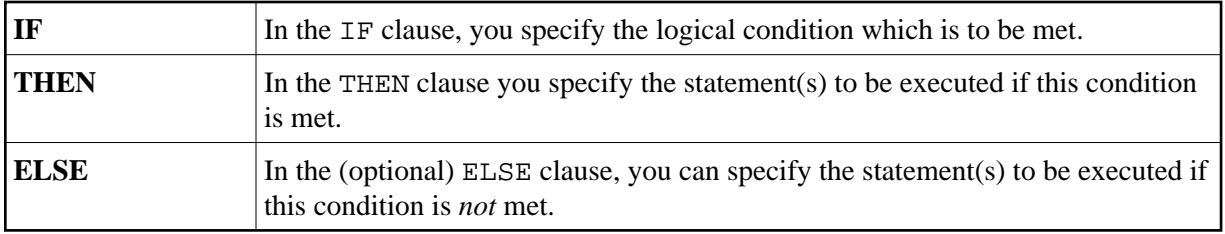

So, an IF statement takes the following general form:

```
IF condition
  THEN execute statement(s)
  ELSE execute other statement(s)
END-IF
```
#### Note:

If you wish a certain processing to be performed only if the  $IF$  condition is *not* met, you can specify the clause THEN IGNORE. The IGNORE statement causes the IF condition to be ignored if it is met.

#### **Example 1:**

```
** Example 'IFX01': IF
DEFINE DATA LOCAL
1 MYVIEW VIEW OF EMPLOYEES
 2 NAME
 2 BIRTH
 2 CITY
 2 SALARY (1:1)END-DEFINE
LIMIT<sub>7</sub>
READ MYVIEW BY CITY STARTING FROM 'C'
 IF SALARY (1) LT 40000 THEN
   WRITE NOTITLE '*****' NAME 30X 'SALARY LT 40000'
 ELSE
   DISPLAY NAME BIRTH (EM=YYYY-MM-DD) SALARY (1)
 END-IFEND-READ
\ensuremath{\mathrm{END}}
```
The IF statement block in the above program causes the following conditional processing to be performed:

- IF the salary is less than 40000, THEN the WRITE statement is to be executed;
- otherwise (ELSE), that is, if the salary is 40000 or more, the DISPLAY statement is to be executed.

Output of Program IFX01:

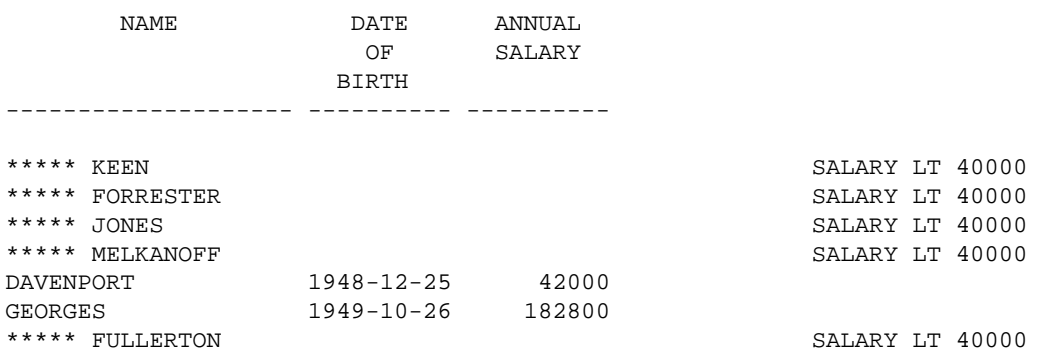

### **Example 2:**

```
** Example 'IFX03': IF
************************************************************************
DEFINE DATA LOCAL
1 EMPLOY-VIEW VIEW OF EMPLOYEES
  2 NAME
  2 CITY
  2 BONUS (1,1)
  2 SALARY (1)
*
1 #INCOME (N9)
1 #TEXT (A26)
END-DEFINE
*
WRITE TITLE '-- DISTRIBUTION OF CATALOGS I AND II --' /
*
READ (3) EMPLOY-VIEW BY CITY = 'SAN FRANSISCO'
 COMPUTE \#INCOME = BONUS(1,1) + SALARY(1) /*
  IF #INCOME > 40000
    MOVE 'CATALOGS I AND II' TO #TEXT
   ELSE
   MOVE 'CATALOG I' TO #TEXT
  END-IF
  /*
  DISPLAY NAME 5X 'SALARY' SALARY(1) / BONUS(1,1)
   WRITE T*SALARY '-'(10) /
        16X 'INCOME:' T*SALARY #INCOME 3X #TEXT /
       16X '='(19)
  SKIP 1
END-READ
END
```
Output of Program IFX03:

-- DISTRIBUTION OF CATALOGS I AND II --**NAME** SALARY **BONUS** \_\_\_\_\_\_\_\_\_\_\_\_\_\_\_\_\_\_\_\_\_ \_\_\_\_\_\_\_\_\_\_ COLVILLE JR 56000  $\overline{0}$ -----------56000 CATALOGS I AND II TNCOME: =================== RICHMOND 9150  $\overline{0}$ -----------INCOME: 9150 CATALOG I =================== MONKTON 13500 600 -----------INCOME: 14100 CATALOG I ===================

## <span id="page-2-0"></span>**Nested IF Statements**

It is possible to use various nested IF statements; for example, you can make the execution of a THEN clause dependent on another IF statement which you specify in the THEN clause.

#### **Example:**

```
** Example 'IFX02': IF (two IF statements nested)
DEFINE DATA LOCAL
1 MYVIEW VIEW OF EMPLOYEES
 2 NAME
 2 CITY
 2 SALARY (1:1)2 BIRTH
 2 PERSONNEL-ID
1 MYVIEW2 VIEW OF VEHICLES
 2 PERSONNEL-ID
 2 MAKE
\star1 #BIRTH (D)
END-DEFINE
\starMOVE EDITED '19450101' TO #BIRTH (EM=YYYYMMDD)
\starLIMIT 20
FND1. FIND MYVIEW WITH CITY = 'BOSTON'
                SORTED BY NAME
 IF SALARY (1) LESS THAN 20000
   WRITE NOTITLE ' *****' NAME 30X 'SALARY LT 20000'
 ELSE
   IF BIRTH GT #BIRTH
     FIND MYVIEW2 WITH PERSONNEL-ID = PERSONNEL-ID (FND1.)
       DISPLAY (IS=ON) NAME BIRTH (EM=YYYY-MM-DD)
                      SALARY (1) MAKE (AL=8 IS=OFF)
     END-FIND
```
 **END-IF END-IF** SKIP 1 END-FIND

END

Output of Program IFX02:

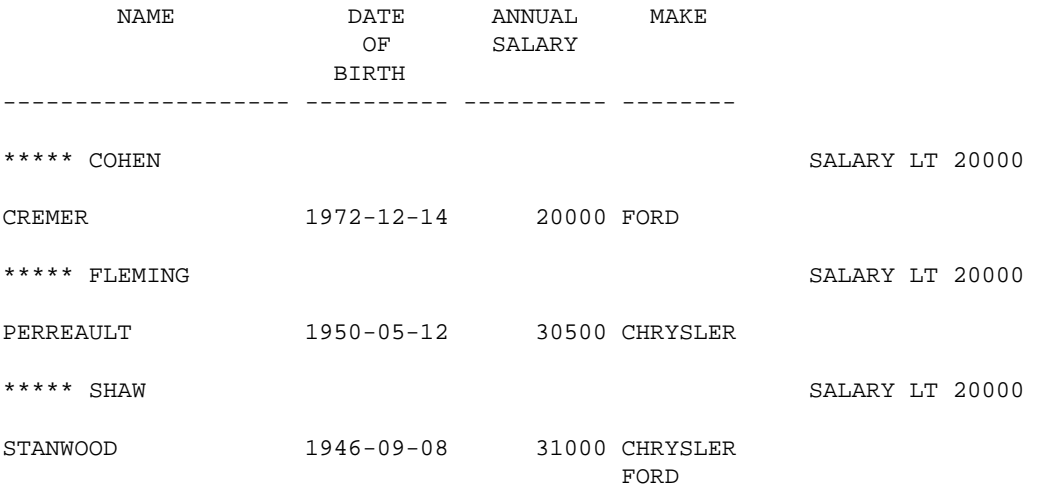